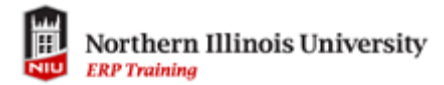

## **Shopping Cart via Manage Classes**

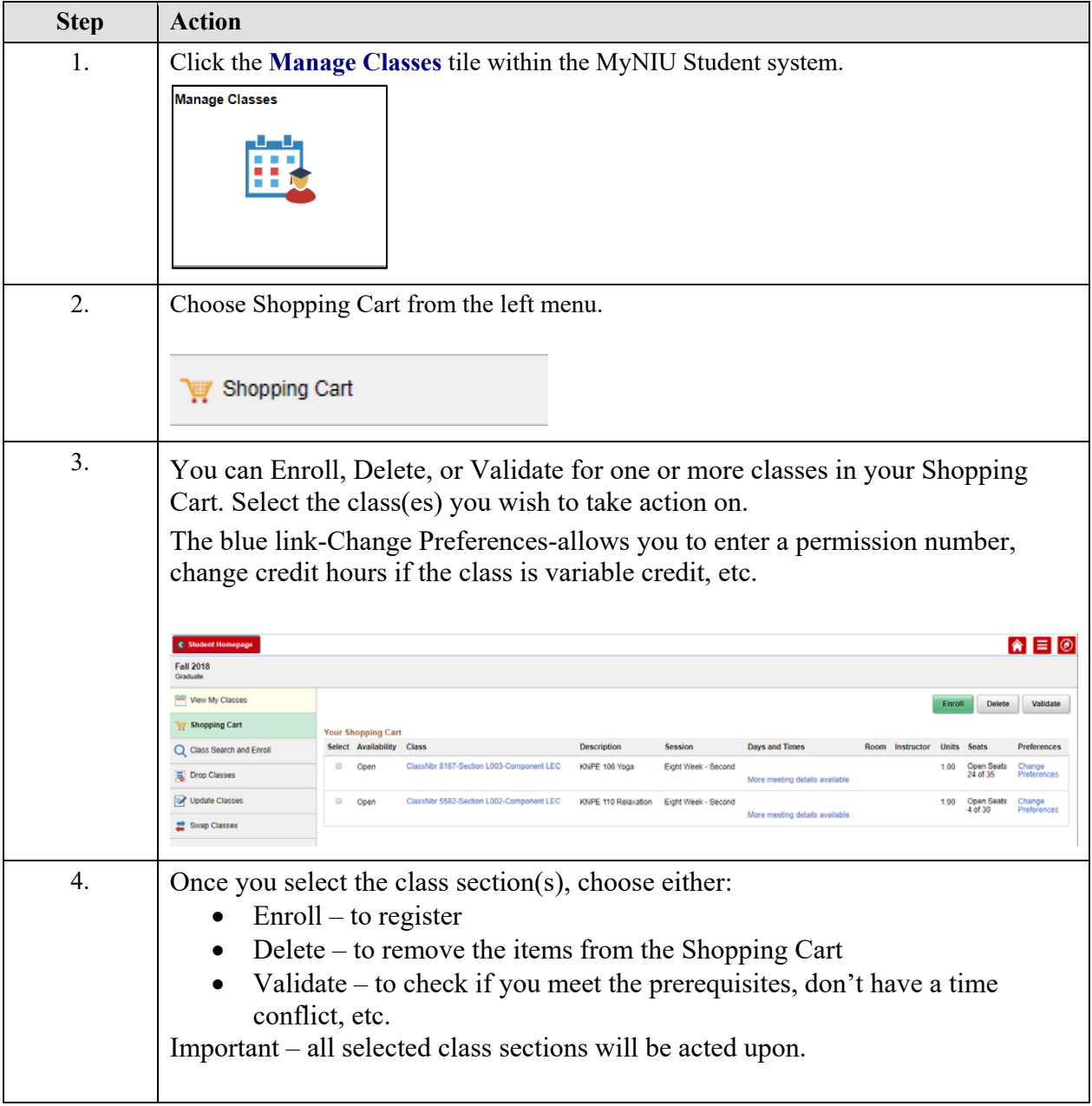

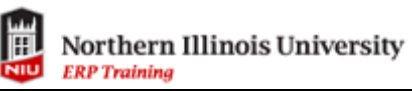

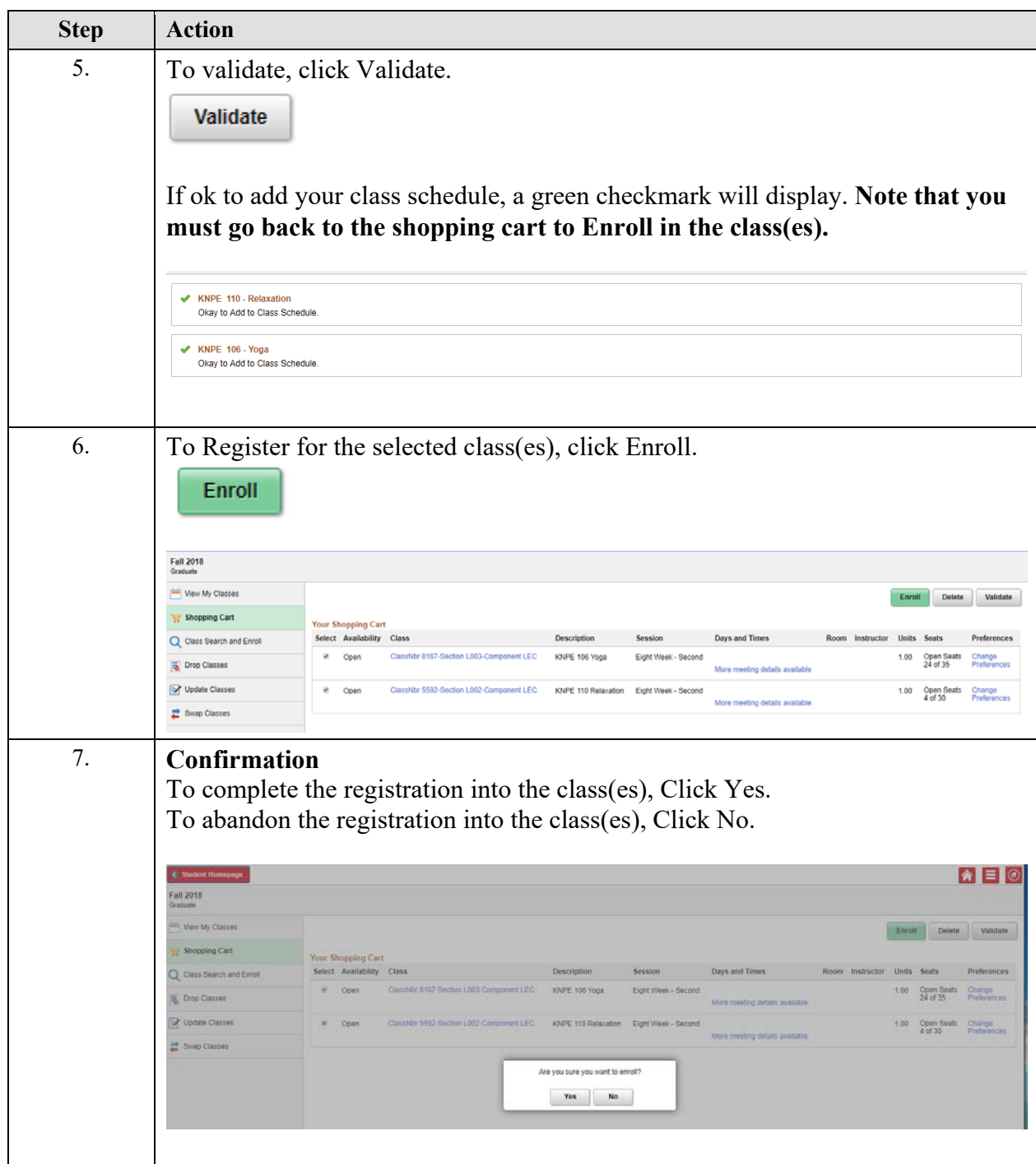

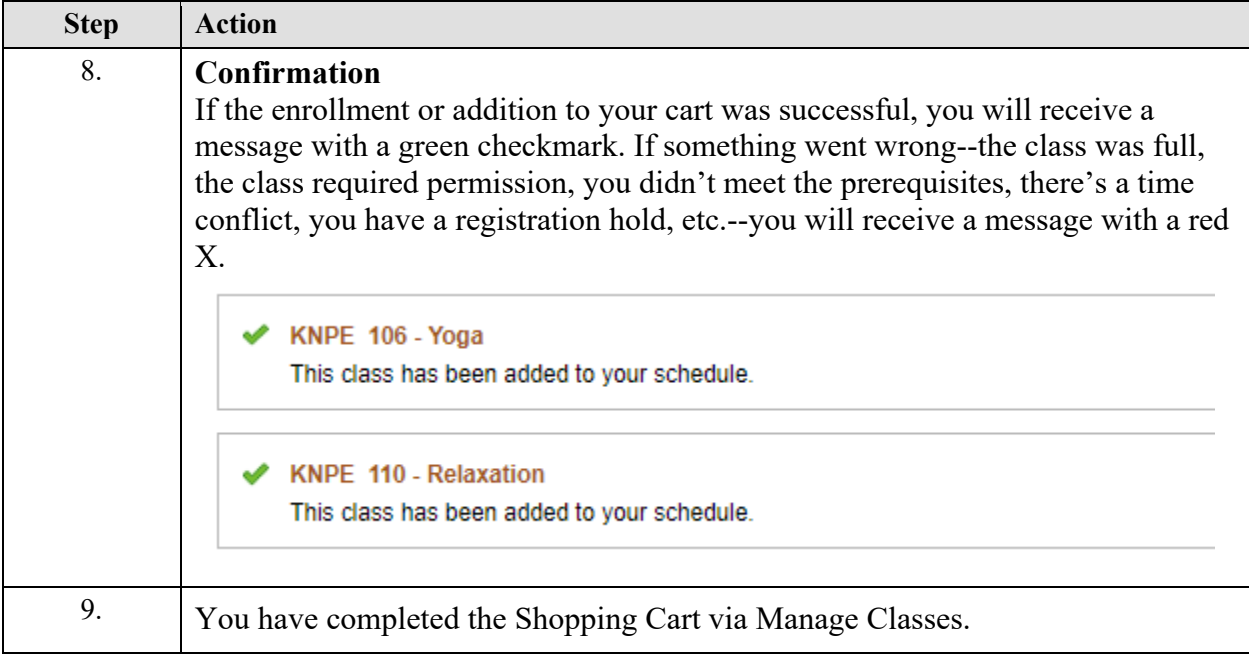